# 評価方法

- 中間レポートと、期末レポート
- 出席はとらないが、、、
- 質問かコメントを義務付ける
	- 学期中、講義に関する技術的な内容の質問 やコメントを最低2回、授業中に行うこと
	- よい質問やコメントは、成績の加点対象
- 質問者は、講義終了後に名前と学籍番号を申 告のこと 5<mark>月かコメントを義務付ける</mark><br>そ期中、講義に関する技術的な内容の質問<br>- ウコメントを最低2回、授業中に行うこと<br>にい質問やコメントは、成績の加点対象<br>「間者は、講義終了後に名前と学籍番号を申<br>トのこと<br>- 11/30, 12/4, 12/7, 12/11, 12/18の記録を紛失したの<br>で、該当者は自己申告してください
	- で、該当者は自己申告してください

#### インターネット応用特論 7.文字通信:ウェブ、HTTP、HTML、 JAVA

#### 太田昌孝

mohta@necom830.hpcl.titech.ac.jp ftp://ftp.hpcl.titech.ac.jp/appli7j.ppt

#### ところで、インターネットとは?

- 電子メイルのことではない – 数年前には大真面目で主張されていた
- ウェブのことでもない
	- 現在は勘違いしている人が多い
- アプリケーションのことではない
- インターネットはIP(インターネットプロトコ ル)を用いて、インターネットの原理に基づ いて接続された網である

# アプリケーション?

•面の皮(美人にみえるには重要だが)

– iモード公式サイトの全収入はドコモの収 入の4%程度

- ウェブはどこで発明されたか?
	- 米国にきまっている!?(ジュネーブでの INET会議でのスイス人の演説)
- ないとこまるが、何かあればいい

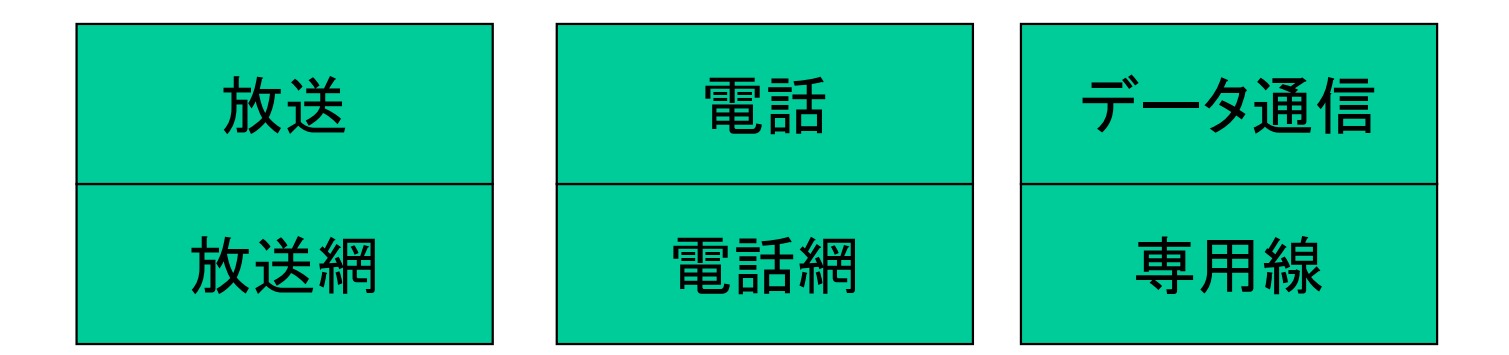

#### かってのネットワーク

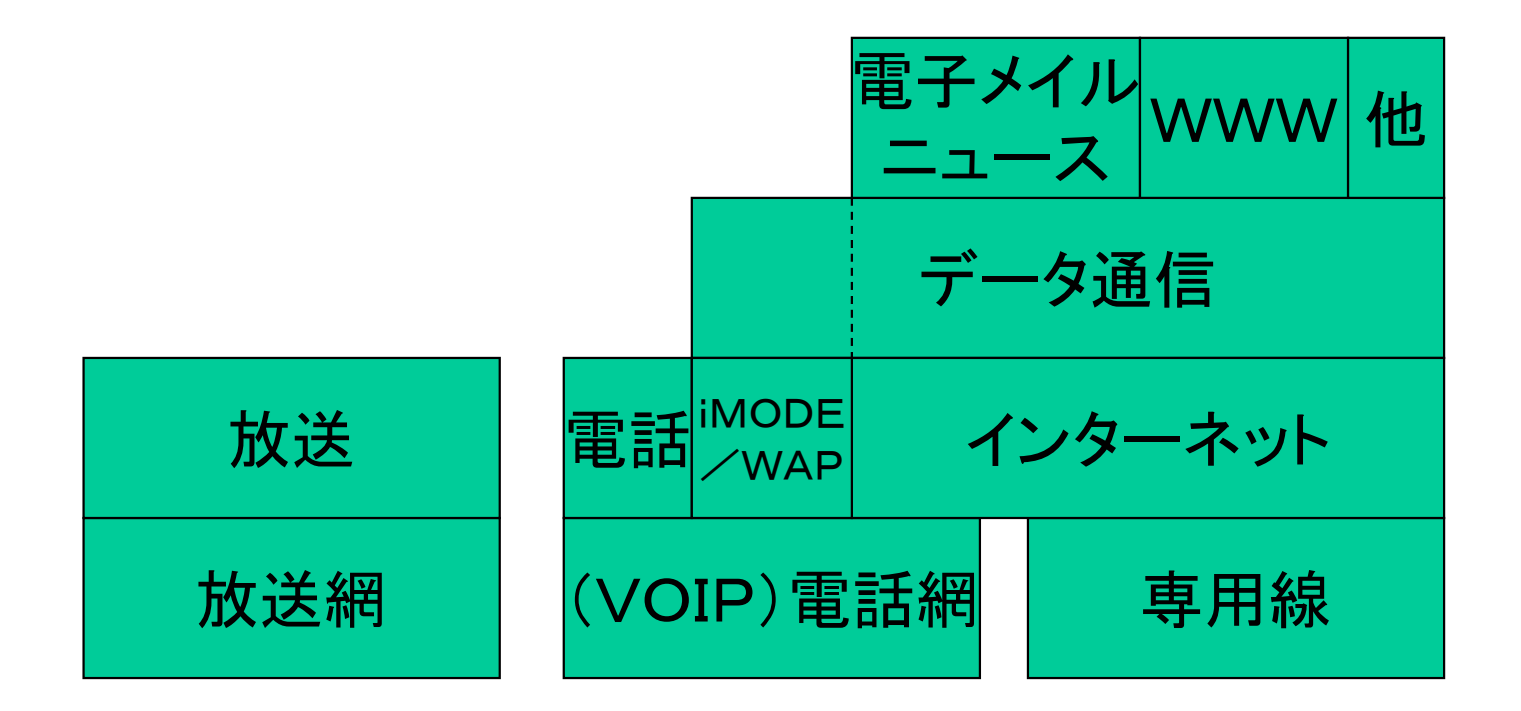

#### 現在のネットワーク

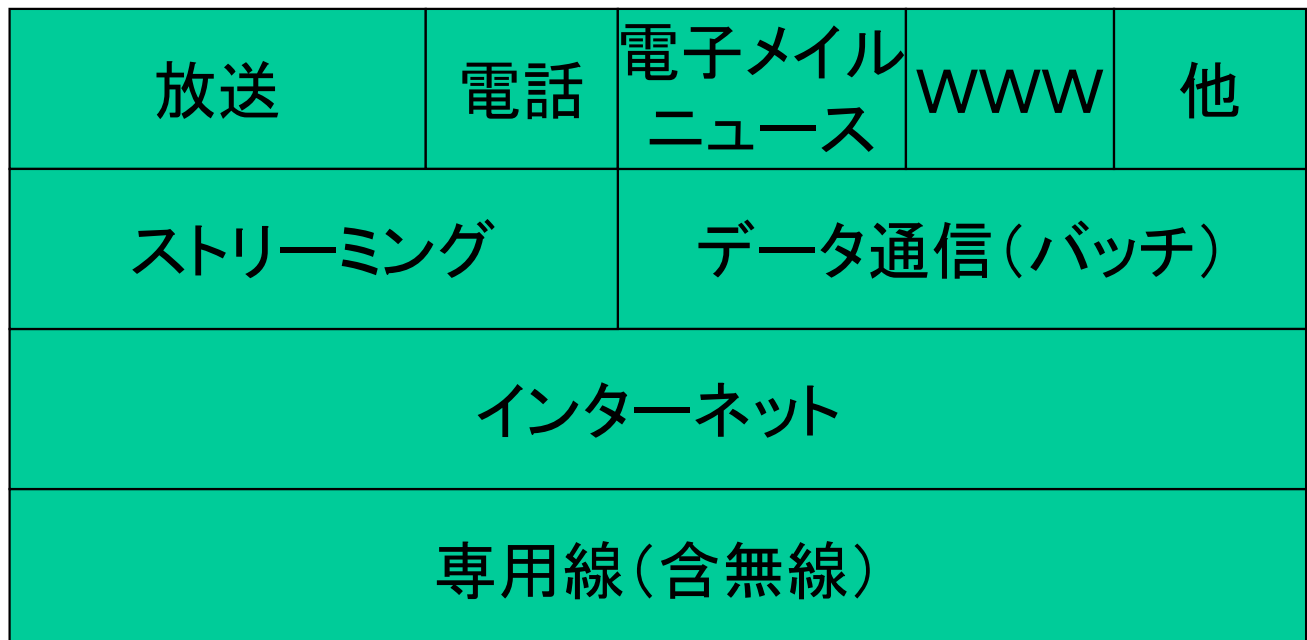

今後のネットワーク

# ウェブの歴史

- そもそもはテレテキストシステム
	- NAPLPS(北米)、CAPTAIN(日本)は失敗
	- MINITELはフランス近辺で大流行
		- 容易な情報発信、端末無料化などが効いた
- MINITELのインターネット版がウェブ
- HTML、URI、HTTP、JAVA、、、
- 大成功の秘訣は

– インターネットにあり

### HTML (Hypertext Markup Language、 RFC1866)

- ハイパーテキスト
	- ハイパーリンク(URI)の埋め込まれたテキスト
	- マルチメディア業界では30年前からある概念
- マークアップ
	- 書式をととのえる指示
		- 字サゲ等を"<"と">"で囲んだ文字で指示
	- 元々は欧米中心だが、だいぶ改善された
		- 縦書き、ネストした双方向性の扱いなど

# URI (Uniform Resource I dentifier、 RFC2396)

- URN(Uniform Resource Name)
	- 資源を識別する
	- 参考文献の書き方の一種でしかない
- URL(Uniform Resource Locator)
	- 資源の利用方法がわかる
		- インターネット上の資源は、サーバのアドレスも
- クリックやサーフができるのは
	- インターネット上で即時利用可のURLだから

# URIの例

ftp://ftp.is.co.za/rfc/rfc1808.txt

-- ftp scheme for File Transfer Protocol services gopher://spinaltap.micro.umn.edu/00/Weather/California/Los%20Angel es

-- gopher scheme for Gopher and Gopher+ Protocol services http://www.math.uio.no/faq/compression-faq/part1.html

-- http scheme for Hypertext Transfer Protocol services mailto:mduerst@ifi.unizh.ch

-- mailto scheme for electronic mail addresses news:comp.infosystems.www.servers.unix

-- news scheme for USENET news groups and articles telnet://melvyl.ucop.edu/

-- telnet scheme for interactive services via the TELNET Protocol

# URIの書式

- 最も一般的には
	- <scheme>:<scheme-specific-part>
- より詳しくは
	- <scheme>://<authority><path>?<query>
- 役に立つ<authority>は<server>
	- server =  $[$  [ userinfo " $@$ " ] hostport ]
		- $\cdot$  hostport = host  $\lceil$  ":" port ]
		- $\cdot$  host  $=$  hostname | IPv4address

# インターネットでのオブジェクト処 理

- URLで指すリソース=オブジェクト
- URLの冒頭のscheme(とpathの末尾)で クラスを識別
- pathはserver内でオブジェクトを識別
- URLの後部のqueryでメソドを識別 – デフォールトは「アクセス」
- queryは、パラメータも渡せる

### TCPとコマンド

- TCP上でASCII文字でコマンドを出し応答 を受け取る
- 行末はCRとLFで区別
- データは同じTCPコネクションで送ってもい い(SMTP)し、別立てでも(FTP)でもいい – 同じで送る場合、区切りが必須

#### FTP (RFC959)

- File Transfer Protocol
- インターネットでファイルをやりとりするプロ トコル
- ポート番号21をコマンドに利用
- 多用なファイル形式をサポート

# HTTP (Hypertext Transfer Protocol、 RFC2616)

- FTPやSMTP同様ASCIIベースでコマンド に対する応答を返す
- OPTIONS
	- オプションが何か問い合わせ
- GET
	- URLの内容をヘッダとともに取得
- HEAD
	- URLの内容のヘッダだけ取得

# HTTP (2)

- POST
	- URLにデータを送りつける
- PUT
- URLの内容を送るデータで置き換える • DELETE
	- URLの指す資源を削除

# HTTP (3)

- TRACE
	- プロキシーチェーンのリストを取得
	- インターネットとは無関係
- CONNECT
	- 予約
		- 将来プロキシーからトンネルへの切り替えに

# HTTPリプライの意味(1)

- 100番台
	- 中間報告
- 200番台
	- 成功
- 300番台
	- リダイレクト
- 400番台

– クライアントエラー

# リプライの意味(2)

• 500番台 – サーバーエラー

インターネットとコンテンツ規制

- ダイアルアップインターネットでは – サーバはネット事業者が集中して運営 – ネット事業者は規制可能
- 常時接続インターネットでは
	- 誰もがサーバを運営可能(完全な分散)
		- ピアツーピアモデル
	- 規制すべき業者が不在

#### 位置依存サービス

- 端末の位置に応じたコンテンツを供給
- IP層では無理 – IPヘッダーには位置情報は入らない – アプリケーション層で対応
- 既存サービスと使い勝手は同一に – コンテンツサーバでの位置情報の取得は自動 化したい

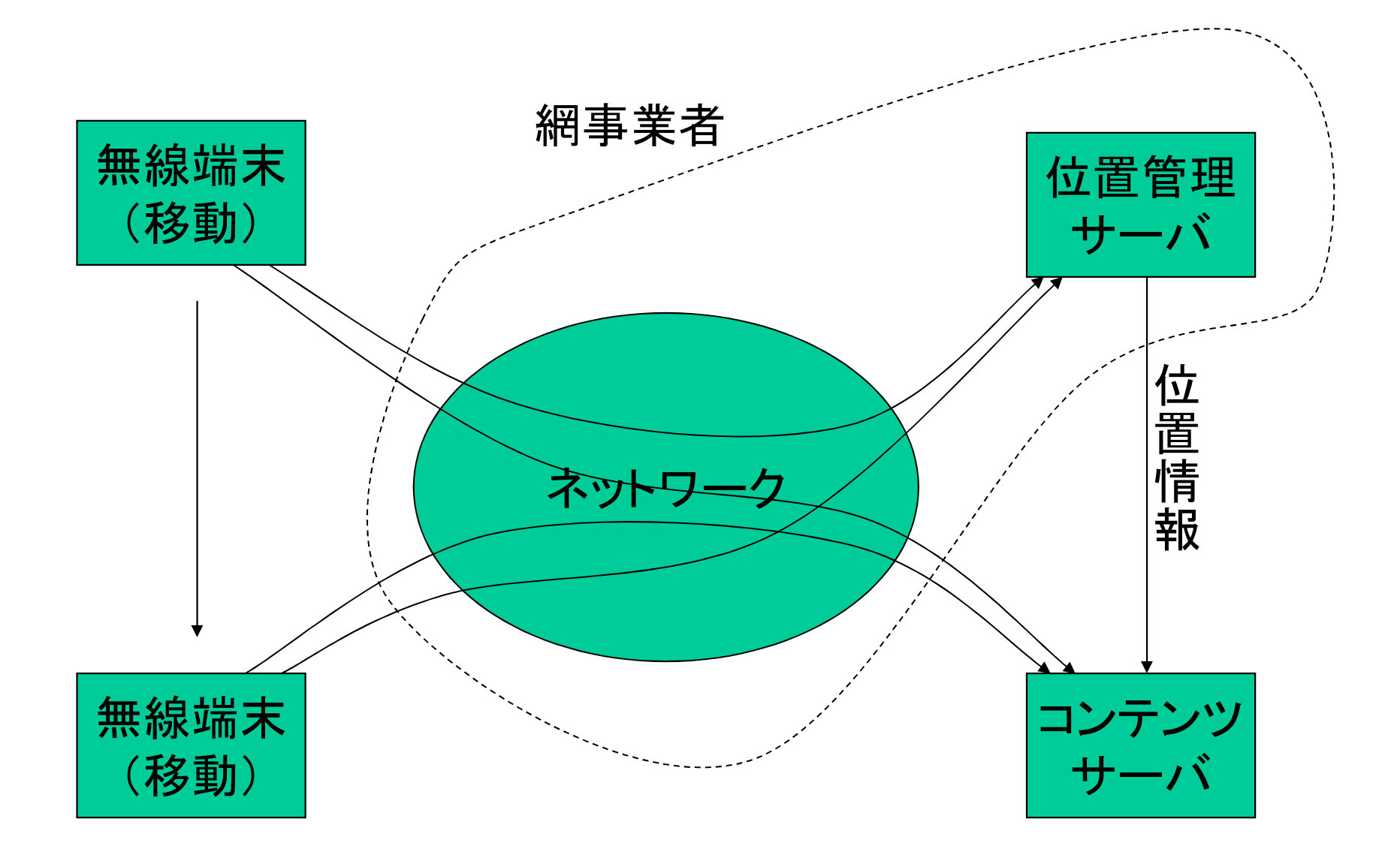

携帯電話網での移動体と位置依存情報

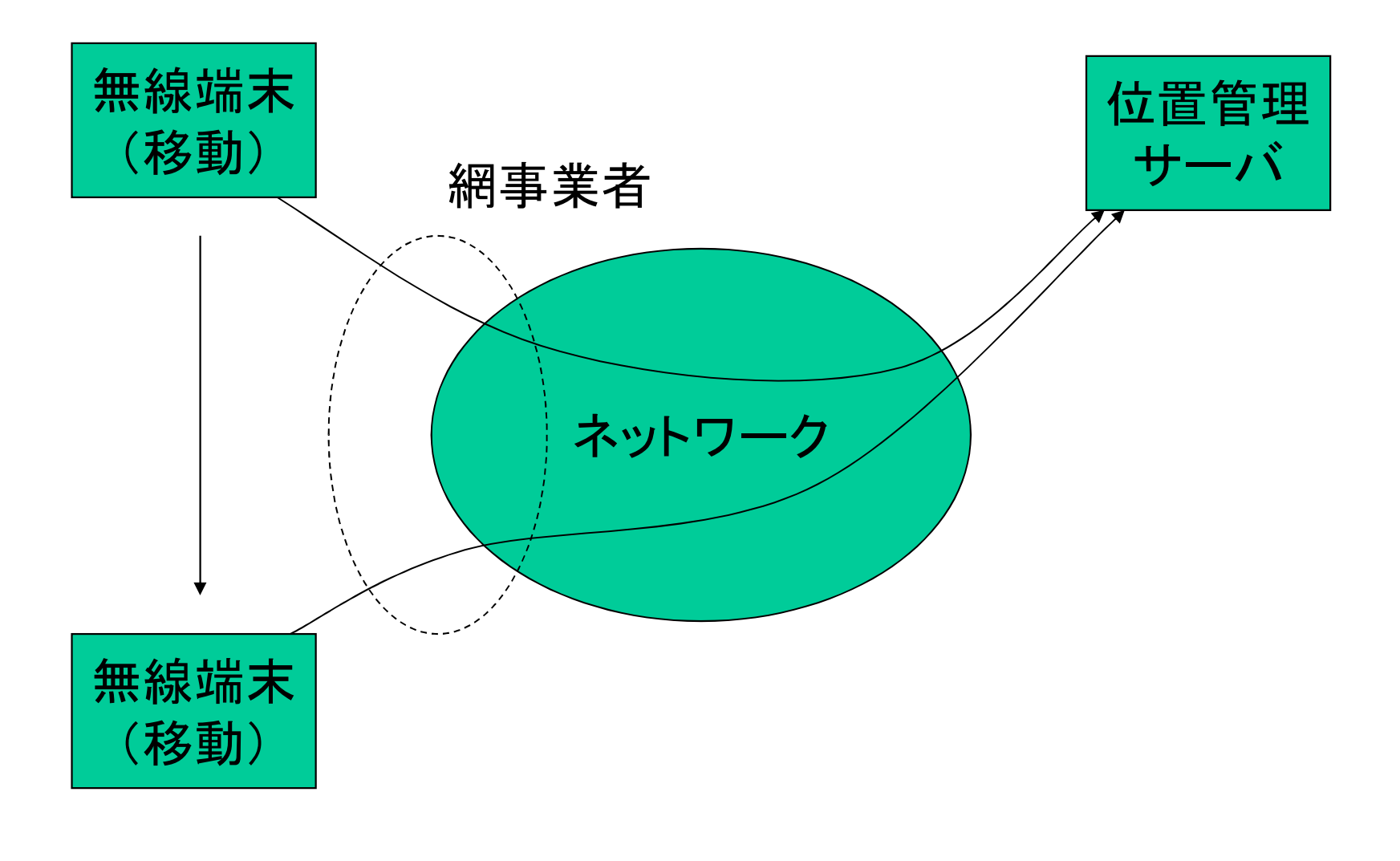

インターネットでの移動体

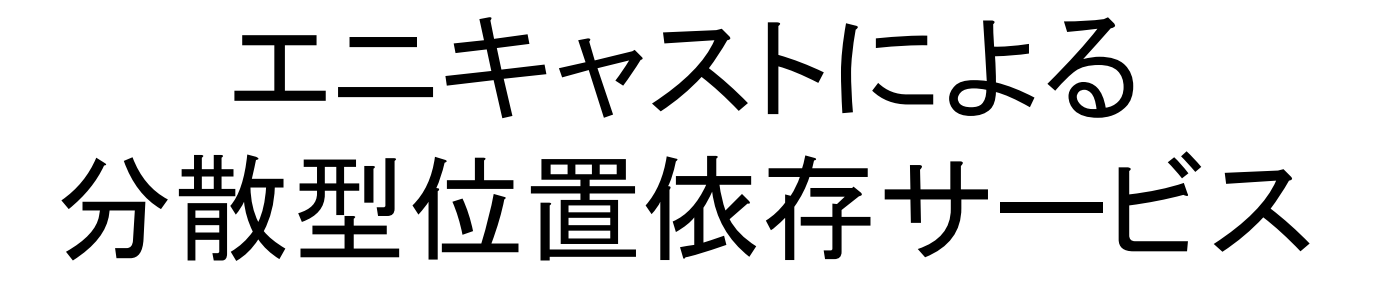

- 異なる位置の複数の無線基地局に同じIP アドレス(エニキャストアドレス)を付与
- 無線端末は、同じIPアドレス(URL)で、最 寄の無線基地局上をアクセス
- 無線基地局は位置に依存した情報を提供
	- あるいは、位置情報を付加したURLを付加し て他のURLに転送

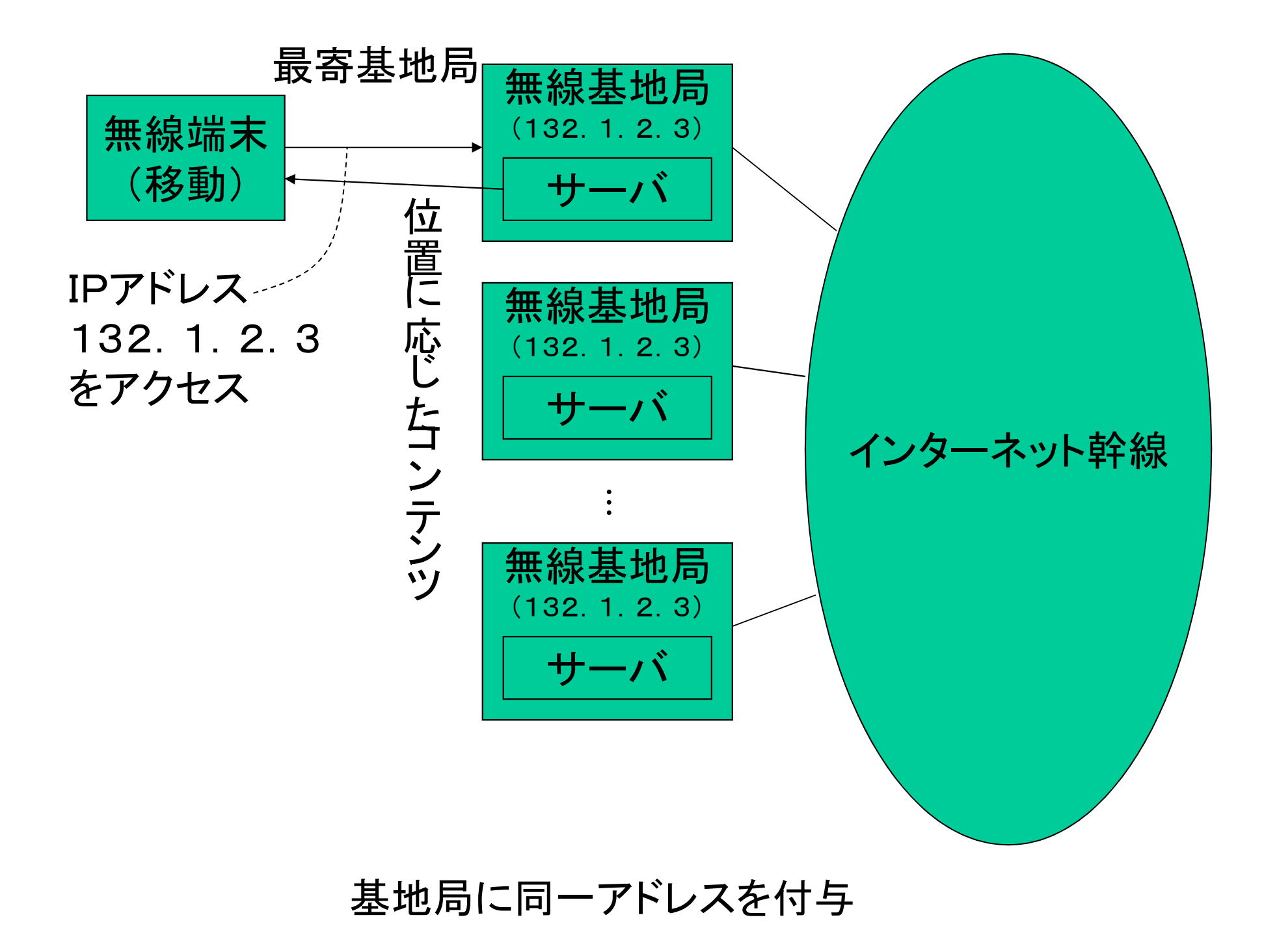

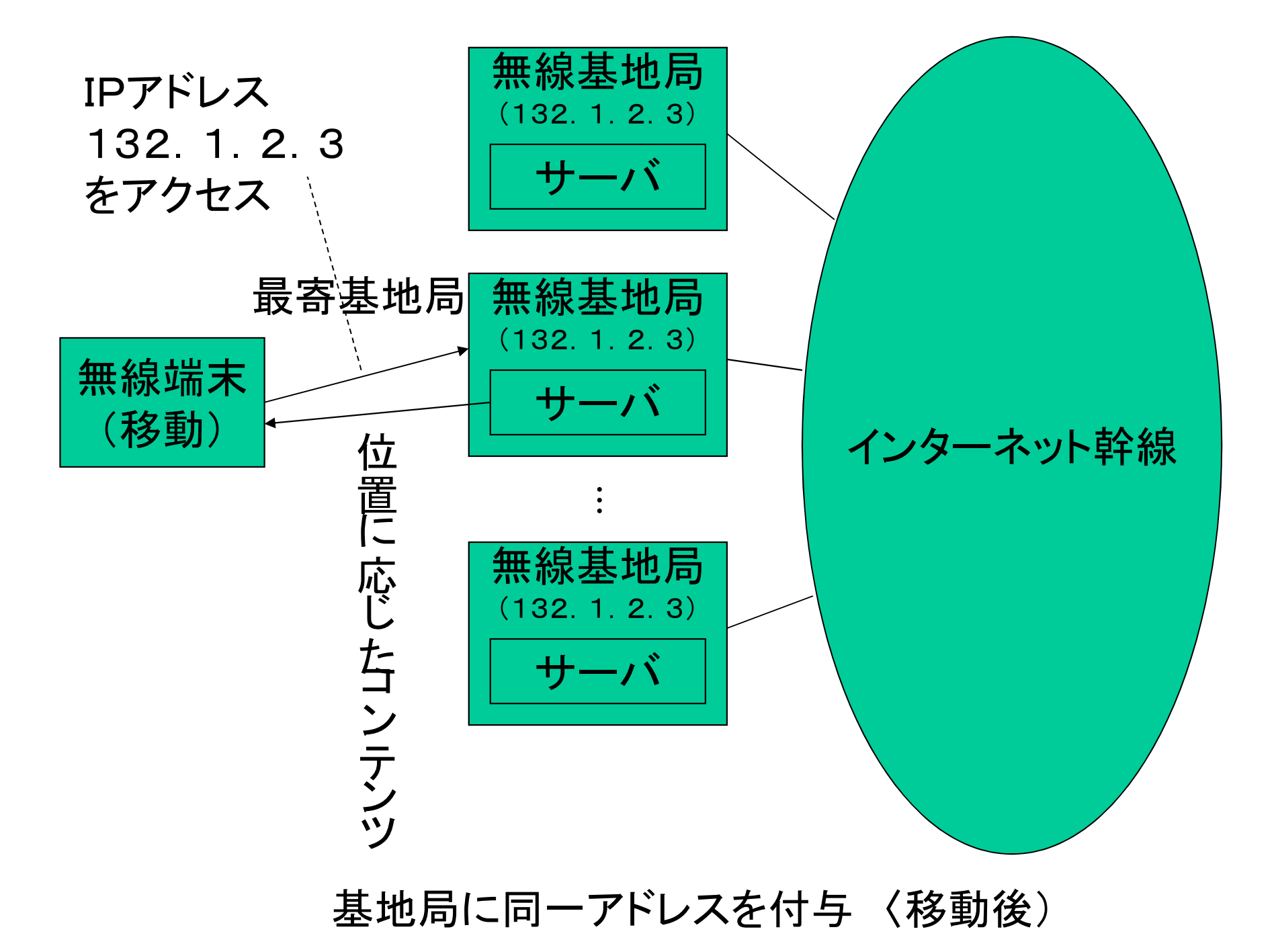

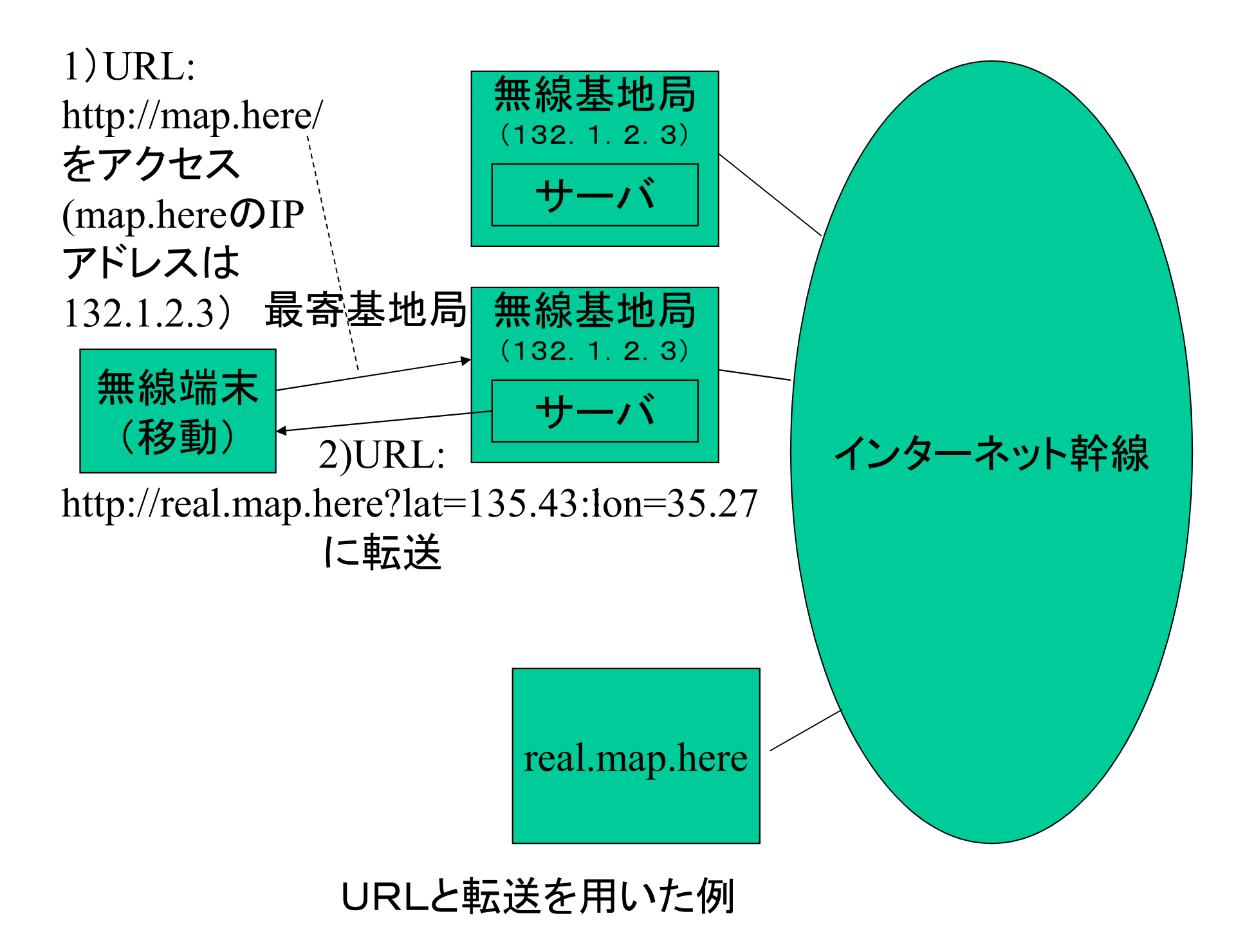

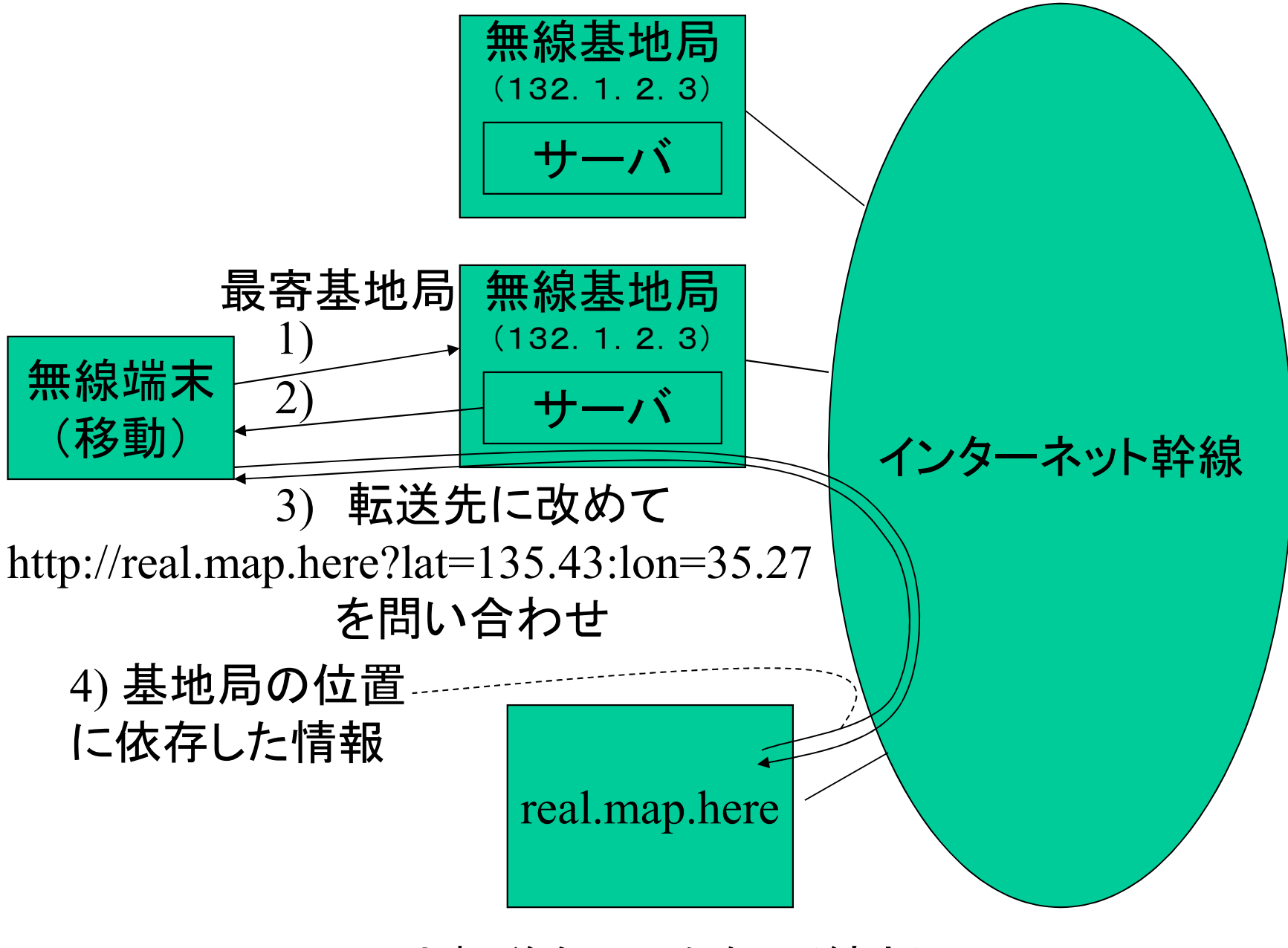

URLと転送を用いた例 (続き)

#### エニキャスト方式の利点

- 完全分散処理
- プライバシー管理問題がない
	- 場所情報を受け取るのはユーザ

#### JAVA

- HTMLに埋め込み
- クライアント側で解釈実行
- クライアント側で画面操作すると
	- JAVAアプレットが起動
		- クライアント側で各種動作をする

# JAVAアプレット

- クライアントがサーバのプロトコルを知らな くても
	- ブラウザがありJAVAアプレットを動かせば
		- サーバと通信可能
- 一見まともだが
	- 実はすべて人間まかせ
		- ブラウザの内容が理解・信用できるとは限らず

#### JAVA APIの標準化

• プロトコルがわからなくても

– JAVA APIを標準化しておけば

- ネットワークからJAVAコードを送り込んで相手を 操作できる
- プロトコル決めるよりAPI決めるのが楽?
	- プロトコルを決めておけばJAVAなど不要
	- 相手のJAVAプログラムを無条件で実行?
		- 要求がプロトコルレベルでわからないと危険

まとめ

- ウェブは現在は全盛のアプリ – 電子メイル・ニュース時代からスムーズに移行 – クライアント・サーバモデル – アプリレベルで遊ぶには手ごろ
- コンテンツはHTML、転送はHTTP – URLがオブジェクトID
- JAVAは計算機屋の領域